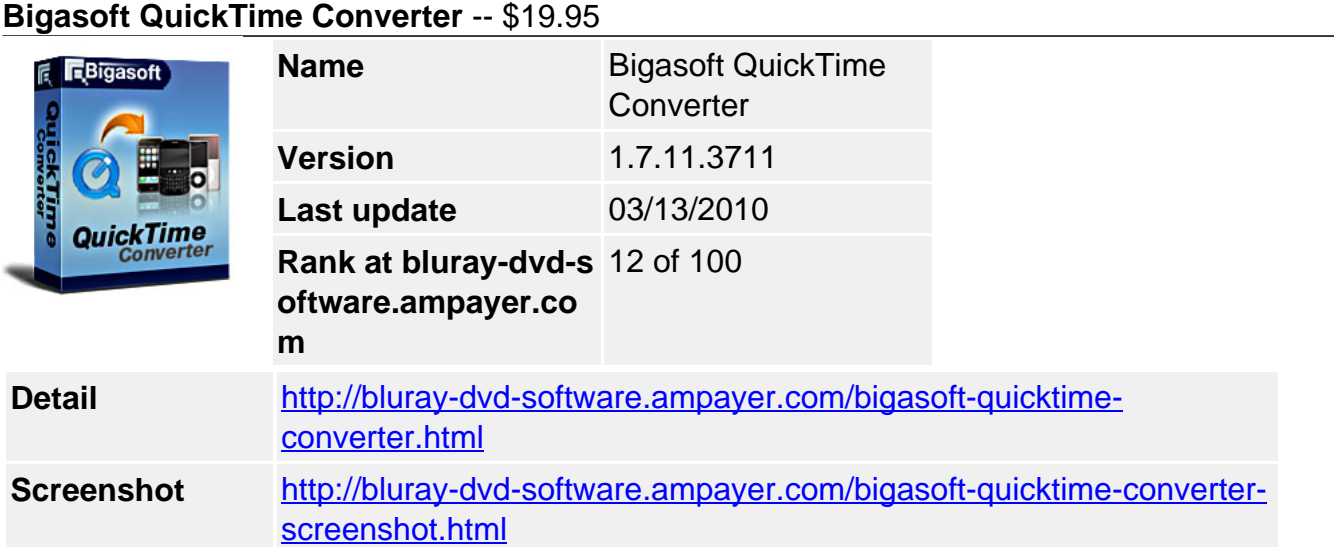

**Bigasoft QuickTime Converter** is a powerful QuickTime movie conversion tool to help you easily convert QuickTime movies (MOV, QT) to other popular video formats like AVI, DivX, Xvid, MPEG-1, MPEG-2, WMV, ASF, VOB, MKV, 3GP, FLV for best enjoying on your iPod, iPhone, Apple TV, PSP, Zune, cell phones and many other popular portable players with excellent video and audio quality.

**Bigasoft QuickTime Converter** provides you with various options to fit your unique needs, such as video crop, movie trimming, aspect ratio selection, the resolution adjustment and more.

With the powerful QuickTime converter, you can preview and convert QuickTime movies even without installation of QuickTime Player.

# **Key Features**

# **1. Watch QuickTime movie trailers anywhere**

Bigasoft QuickTime Converter helps you easily convert QuickTime movies (MOV, QT) to other popular video formats with excellent video and audio quality. The powerful conversion tool can convert QuickTime to AVI; convert QuickTime to WMV; convert QuickTime to MPEG; convert QuickTime to MPG converter; convert QuickTime to other popular media formats.

# **2. Convert home videos to share**

Want to share your home videos with your best friends? Bigasoft QuickTime Converter can help you convert to any video formats with few clicks.

# **3. Exact music from QuickTime media**

The QuickTime conversion tool can exact music from QuickTime media to audio like MP3, WMA, AAC, WAV, OGG, FLAC, APE, M4A, RA, AC3, MP2, AIFF, AMR, and so on for hearing.

# **4. No QuickTime Player any more**

With the powerful QuickTime converter, you can convert, play and enjoy QuickTime movies without QuickTime Player.

# **5. Automate conversion**

Take advantage of conversion list and actions after conversion, the smart QuickTime converter can transcode QuickTime automatically for you.

# **6. Video editing**

Bigasoft QuickTime Converter provides you with various options to make creative movies,

such as video crop, movie trimming, aspect ratio selection, the resolution adjustment and more.

#### **7. Take pictures from QuickTime file**

You can take a picture from a QuickTime video clip in Bigasoft QuickTime Converter as a still picture. Pictures that you take from video clips in the QuickTime video converter are automatically saved as BMP, JPEG or PNG files as you like.

#### **8. Easy to use**

Due to transcode QuickTime movies to what your need with only 3 simple steps, it is very easy to use.

#### **9. Multi-language support**

Support multi-language interfaces, the available languages including English, German, French, Chinese and Japanese.

#### **10. Vista support**

The QuickTime converter runs on all versions of Microsoft Windows including Windows 7, Windows XP, Windows Vista, and Windows 2000.

#### **System Requirements**

- Microsoft® Windows® 2000, Microsoft® Windows® XP, Windows Vista®, or Windows® 7
- 1GHz Intel®/AMD processor or above
- 512MB RAM or more
- 30MB free hard disk space for installation
- Super VGA (800 x 600) resolution, 16-bit graphics card or higher

Powered by [Blu-ray/DVD Software](http://bluray-dvd-software.ampayer.com) http://bluray-dvd-software.ampayer.com